## **ใช้สิทธิแปลงสภาพใบสําคัญแสดงสิทธิ "SDC-W1" ครังสุดท้าย**

**ปิดสมุดทะเบียน : วันที( 12 พ.ค. 2566 อัตราส่วนและราคาจอง 1 : 1 @ 0.50**  $\begin{array}{|c|c|c|c|c|}\hline \text{SDC} & & \mathbb{C} \end{array} \qquad \begin{array}{|c|c|c|c|c|}\hline \text{SDC} & & \mathbb{C} \end{array} \qquad \begin{array}{|c|c|c|c|c|}\hline \text{C} & & \text{I} \end{array}$ าทต่อหุ้น หมายเหตุ : **ระยะเวลาการใช้สิทธิ Local NVDR** วันที 18 พ.ค. 2566 - 1 มิ.ย. 2566 - หมายเหตุ : เฉพาะวันทำการ ระหว่างเวลา 9.00 - 16.00 น., NVDR จองผ่าน TISCO เท่านั้น ยื่นเอกสารภายในเวลาที่ TISCO กำหนด

# **ทิสโก้ รับเอกสารภายในวันที(**

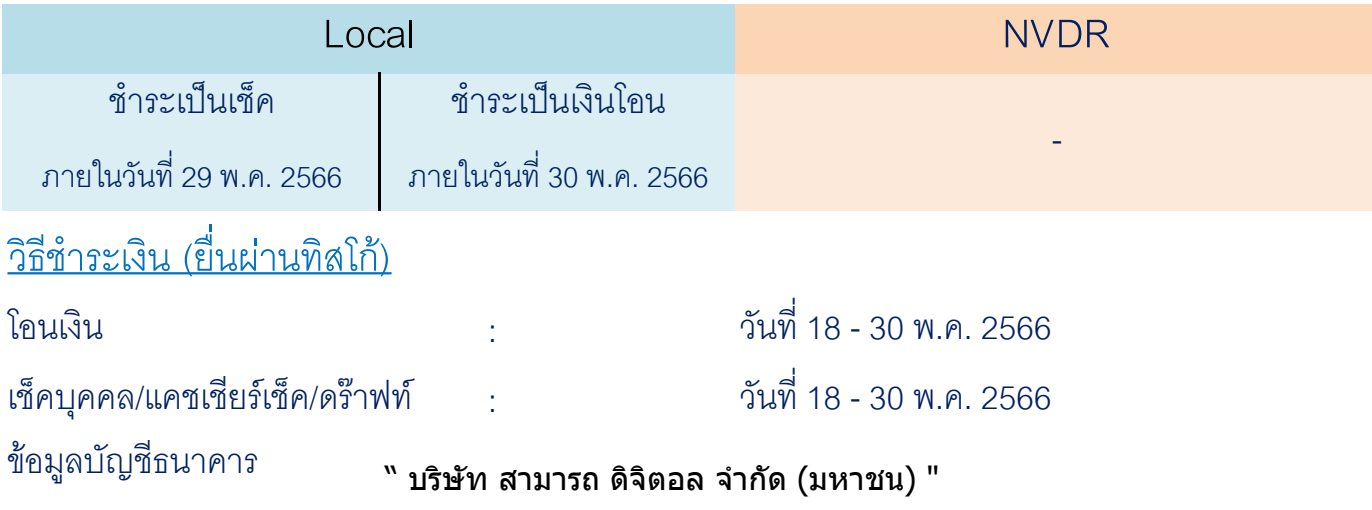

ธนาคารกรุงศรีอยุธยา สาขาถนนแจ้งวัฒนะ (ซอฟต์แวร์พาร์ค) เลขที, 329-1-09977-9

### **สถานที(ติดต่อใช้สิทธิ**

#### ิบมจ.สามารถ ดิจิตอล เลขที่ 99/2 อาคารซอฟต์แวร์ปาร์ค ชั้น 34 หมู่ที่ 4 ถนนแจ้งวัฒนะ ตำบลคลองเกลือ

#### อําเภอปากเกร็ด จังหวัดนนทบุรี ติดต่อคุณบุญรัตน์มงคงรัตนกร โทร. 02-5026871 , 02-5026766

#### **เอกสารประกอบการจอง**

- 1. คําสังเบิกใบหุ้น
- 2. ใบจองซื้อ ระบุข้อมูลเพื่อเข้าบัญชี "บริษัทหลักทรัพย์ทิสโก้ จำกัด" สมาชิกผู้ฝากเลขที่ "002"
- 3. ใบรับรองการจอง กรณีไม่มีใบรับรองการจองสอบถามเลขทะเบียนผู้ถือหุ้นทีเบอร์020099999(TSD)
- 4. สําเนาบัตรประชาชน (รับรองสําเนาถูกต้อง) กรณีบัตรตลอดชีพให้แนบสําเนาทะเบียนบ้านเพิมเติม (รับรองสําเนาถูกต้อง)
- 5. หลักฐานการชําระเงินฉบับจริง โดยระบุชือนามสกุล และเบอร์โทรศัพท์

หมายเหตุ : กรณีท่านลูกค้าส่งเอกสารการจองซื้อไม่ทันเวลา หรือ เอกสารไม่ถูกต้องครบถ้วนตามที่บริษัทตัวแทนกำหนด บริษัทไม่รับผิดชอบต่อผลเสียหายใดๆ

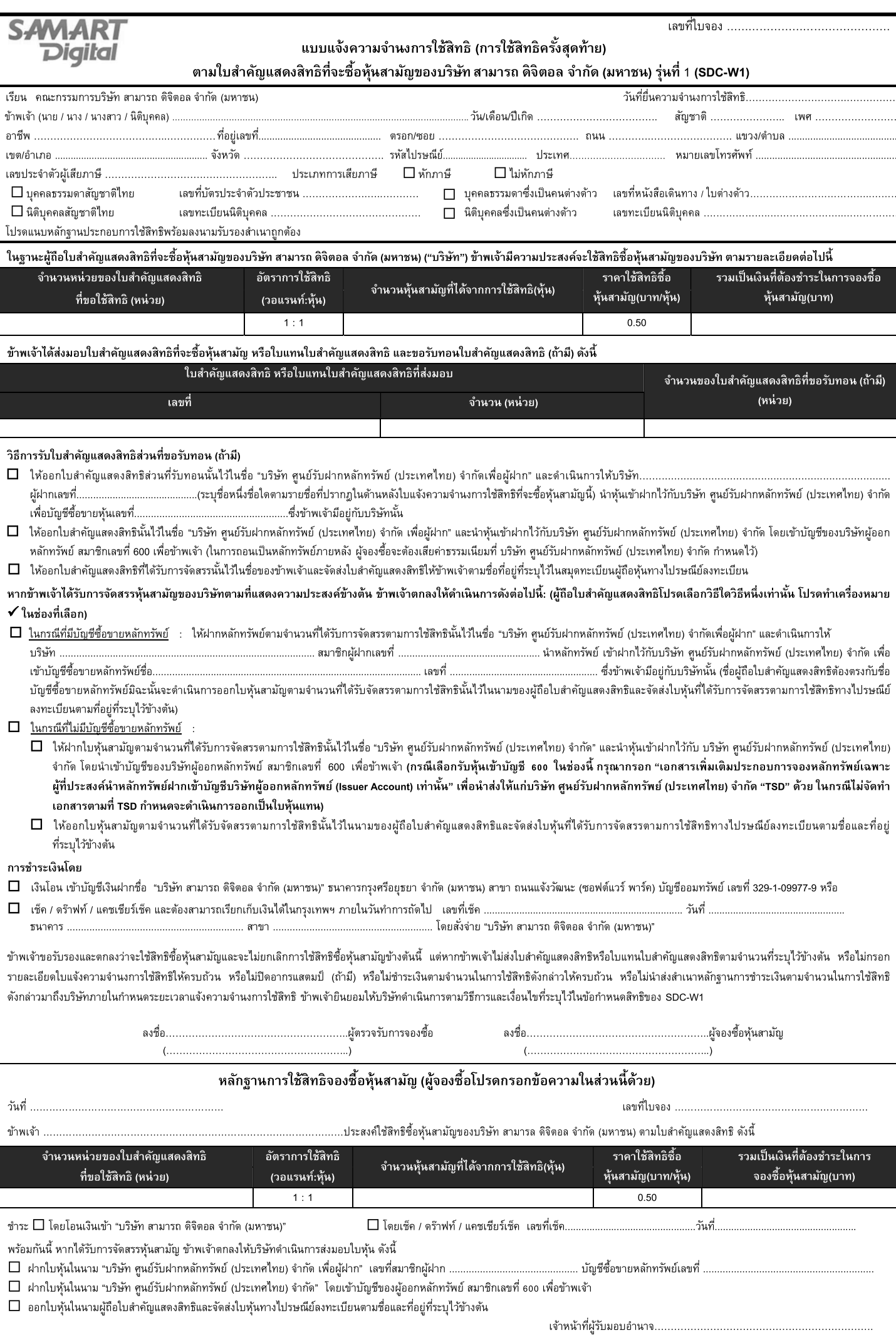

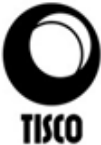

CONFIDENTIAL

เลขที่สมาชิก

Participant No.

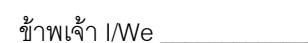

วันที่ / Date

#### มีความประสงค์ขอให้บริษัทหลักทรัพย์ทิสโก้ จำกัด ดำเนินการดังนี้

hereby request TISCO Securities Company Limited to proceed per the instructions as follows:

- $\mathsf O$  โอนหลักทรัพย์ผ่านระบบศูนย์รับฝากหลักทรัพย์ : ชื่อสมาชิก  $\_$ Transfer securities via the TSD System
	- : Participant Name
- $\mathsf O$  โอนหลักทรัพย์ภายในบัญชี บล.ทิสโก้ Transfer securities to other accounts in TISCO Securities
- $\Omega$  ถอนเป็นใบหลักทรัพย์ Withdraw securities in the form of a certificate
- 

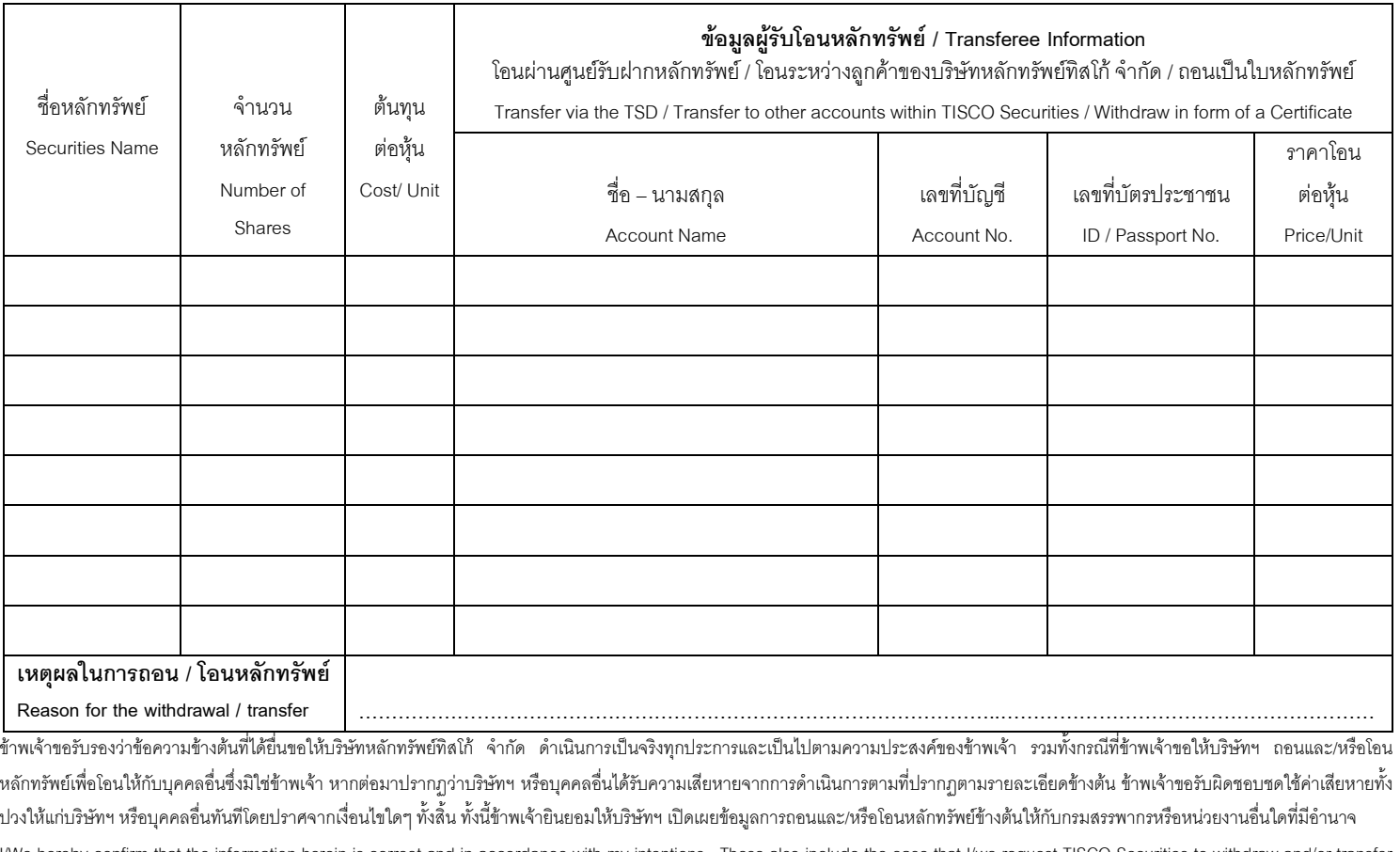

I/We hereby confirm that the information herein is correct and in accordance with my intentions. These also include the case that I/we request TISCO Securities to withdraw and/or transferent securities to other accounts. I/We would be responsible for any liabilities, which may cause from the above transactions to TISCO Securities or any other person, without any conditions. I/We acknowledge that, upon request from the Revenue Department or any other authorities, TISCO Securities shall disclose the information herein.

ข้าพเจ้าขอชำระค่าธรรมเนียมเป็นจำนวนเงิน / I/We would like to pay the fee amounting to

Receipt No.

บาทโดย / Baht by

 $\Omega$ เงินสด / เช็ค / เงินโอน (Cash / Cheque / Money Transfer)  $\Theta$  ถอนจากบัญชีเงินฝากของข้าพเจ้า (Withdraw from my cash deposit account)

Date

ลายมือชื่อผู้ขอถอน (เจ้าของบัญชี/ผู้รับมอบอำนาจ) / Authorized Signature เลขที่ \_\_\_\_ บาท ใบเสร็จรับเงิน เล่มที่ \_ วันที่ ค่าธรรมเนียม

BK-EM-14-001

Fee